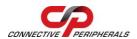

## USB2-H-5004 - Quick Start Guide

Congratulations on your purchase of the Connective Peripherals USB2-H-5004 High Speed USB to quad port RS485 adapter. Getting started is quick and easy:

- Detailed device driver installation instructions, port information and mechanical details are available in the USB2-H-5004 datasheet. This can be downloaded from: <a href="http://www.connectiveperipherals.com">http://www.connectiveperipherals.com</a>.
- To begin, connect the USB cable to your PC USB Host or a USB Hub connector and the USB2-H-5004. Power is supplied by the USB interface, so no external power supply is required.
- Device drivers are needed for the PC to communicate with the USB2-H-5004. If your computer is connected to the Internet, you can use the Microsoft Windows Update service to automatically download the latest WHQL-certified device drivers. Alternatively these can be downloaded from: http://www.connectiveperipherals.com.

To install the drivers, follow the following steps:

- 1. Download and unzip the drivers to a folder.
- 2. Connect the USB cable to your PC USB Host or a USB Hub connector and the USB2-H-5004. Power is supplied by the USB bus, so no external power supply is required.
- 3. The Windows "Found New Hardware Wizard" will appear. Select the choice to install the drivers from a specific location, then browse to the folder just created when the drivers were downloaded from the Connective Peripherals website.

© Connective Peripherals Pte Ltd

Clearance Number: CP#029

Document Reference Number: CP\_000039 USB2-H-5004\_Quick\_Start\_Guide Version 1.2

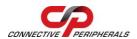

### USB2-H-5004 - Quick Start Guide

- 4. The Driver wizard will appear a second time for the Virtual COM Port for Port A of the USB2-H-5004. Repeat the step 3 above to complete the installation of Port A.
- 5. Once the USB and COM port drivers are installed for Port A, the process (steps 3 and 4) will repeat three more times, once each for Port B, Port C and Port D.
- The USB2-H-5004 can provide a +5VDC output at 250mA (total on 4 ports) via Pin9 of the D-type connector.

#### The DE-9P pin-out is as follows:

| Pin | Function                                                                                                    |
|-----|----------------------------------------------------------------------------------------------------|
| 1   | DATA- = Transmit/Receive Data, negative polarity. Also Pin 2 of 120R Terminating Resistor.                                     |
| 2   | DATA+ = Transmit/Receive Data, positive polarity                                                                               |
| 3   | Pin 1 of 120R termination resistor.                                                                                            |
| 4   | N/A                                                                                                    |
| 5   | GND = signal ground                                                                                                    |
| 6   | N/A                                                                                                    |
| 7   | Local echo function control. Connect pin7 and pin 8 can disable the local echo function. The local echo is enabled by default. |
| 8   | Local echo function control. Connect pin7 and pin 8 can disable the local echo function. The local echo is enabled by default. |
| 9   | PWR = +5V output                                                                                                    |

• The default setting is local echo enabled. Short pin7 and 8 will disable local echo.

### © Connective Peripherals Pte Ltd

Clearance Number: CP#029

Document Reference Number: CP\_000039 USB2-H-5004\_Quick\_Start\_Guide Version 1.2

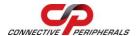

# USB2-H-5004 - Quick Start Guide

#### **Revision History:**

| Version 1.0 | 2009-09-15 | Initial release                                                                                                    |
|-------------|------------|----------------------------------------------------------------------------------------------------|
| Version 1.1 | 2010-01-25 | Modify the description of Echo Function                                                                                                    |
| Version 1.2 | 2019-03-25 | Re-branding to reflect the migration of the product<br>from EasySync to Connective Peripherals name<br>(changed logo, copyright, internal hyperlinks) |

# © Connective Peripherals Pte Ltd

Clearance Number: CP#029

Document Reference Number: CP\_000039 USB2-H-5004\_Quick\_Start\_Guide Version 1.2